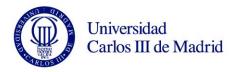

## SUBJECT NAME: DESIGN AND OPERATION OF COMMUNICATION NETWORKS / DISEÑO Y OPERACIÓN DE REDES DE COMUNICACIONES

**MASTER IN TELECOMMUNICATIONS ENGINEERING** 

COURSE: 1º

**CUATRIMESTER: 1º** 

| SESSION | CONTENT DESCRIPTION                                                                                                    | ТҮРЕ       |           |                |          | WEEKLY STUDENT HOURS                                                                                                    |                       |                       |  |
|---------|----------------------------------------------------------------------------------------------------|------------|-----------|----------------|----------|----------------------------------------------------------------------------------------------------|-----------------------|-----------------------|--|
|         |                                                                                                    | THEOR<br>Y | PRACTICAL | LABORATO<br>RY | Lab room | DESCRIPTION                                                                                                    | FACE-TO-FACE<br>HOURS | TOTAL<br>STUDENT TIME |  |
| 1       | Course presentation. Review: layer model, identifiers, relations between layers.                                           | Х          |           |                |          | IPv4 Review.                                                                                                    | 1,66                  | 5                     |  |
| 2       | Routing. Distance vector/link state protocols.<br>Routing in Ethernet. IP routing.                                         | Х          |           |                |          | Do 'IPv4 review' practice with CORE emulation environment                                                                                                    | 1,66                  |                       |  |
| 3       | Interdomain routing: introduction to BGP                                                                                   | Х          |           |                |          | Do 'Quagga introduction' practice with CORE emulation environment.  Read [BGP], pags. 6-19, y 61-74. (reference [BGP] = 'BGP', Iljitsch van Beijnum, O'Reilly) | 1,66                  | 7                     |  |
| 4       | Interdomain connectivity, business model<br>Conectividad Interdominio, tarificación y modelo<br>de negocio in the Internet | Х          |           |                |          | Read 'The Art of Peering - The Peering<br>Playbook'. William Norton.                                                                                           | 1,66                  |                       |  |
| 5       | Business model in the Internet                                                                                             | Х          |           |                |          | Do 'BGP without relationships' practice with CORE emulation environment.                                                                                       | 1,66                  | 7                     |  |
| 6       | BGP router model. Attributes and route selection in BGP                                                                    | Х          |           |                |          | Read [BGP], pages 36-60                                                                                                    | 1,66                  |                       |  |
| 7       | Route selection in BGP                                                                                                    | Х          |           |                |          | Read [BGP], pages 23-26.<br>Read ['Practical BGP', White, McPherson],<br>pages 15-26                                                                           | 1,66                  | 7                     |  |
| 8       | Route selection in BGP and Route Reflectors                                                                                | Х          |           |                |          | Solve problems from the proposed problem set                                                                                                    | 1,66                  |                       |  |
| 9       | Route selection problem resolution                                                                                         |            | Х         |                |          | Solve problems from the proposed problem set                                                                                                    | 1,66                  | 7                     |  |
| 10      | Introduction to MPLS                                                                                                    | Х          |           |                |          | Review MPLS                                                                                                    | 1,66                  |                       |  |

| 11        | MPLS                                                                                                    | Х      |   |   |   | Review MPLS                                                                                                    | 1,66 | 7 |
|-----------|----------------------------------------------------------------------------------------------------|--------|---|---|---|----------------------------------------------------------------------------------------------------|------|---|
|           | Introduction to Traffic Engineering. Traffic Engineering in interdomain routing                                                                           |        |   |   |   | Read ['Practical BGP', White, McPherson], chapter 10                                                                         | 1,66 |   |
| 13        | Traffic Engineering with MPLS                                                                                                    |        |   |   |   | Read "An overview of routing optimization<br>for Internet traffic engineering". Wang, N,<br>Ho, KH, Pavlou, G and Howarth, M | 1,66 | 7 |
| 14        | VPNs and BGP                                                                                                    |        | Х |   |   |                                                                                                    | 1,66 |   |
| 15        | BGP router configuration in Quagga                                                                                                    | Х      |   |   |   | Execute Quagga commands presented in class in CORE.                                                                          | 1,66 | 7 |
|           | Analysis of the current Internet: prevalence of multimedia traffic. Roles and strategies of the actors involved in the provision of Internet connectivity | Х      |   |   |   | Read "The state of the Internet", Akamai.                                                                                    | 1,66 |   |
|           | Laboratory: configuration of provider/customer and peer/peer relationships in BGP with Quagga                                                             |        |   | Х | Х | Review BGP and BGP router configuration in Quagga                                                                            | 1,66 | 7 |
|           | Laboratory: configuration of Traffic Engineering in BGP with Quagga                                                                                       |        |   | Х | Х | Review BGP and BGP router configuration in Quagga                                                                            | 1,66 |   |
| 19        | Network design: Architectures, scalability, fault tolerance                                                                                               | Х      |   |   |   | Read "Good Practices for Resilient Internet<br>Interconnections", ENISA 2012                                                 | 1,66 | 7 |
|           | Methodologies for network design, Exercises for network design                                                                                            | Х      |   |   |   | Read "Comprehensive Topology and Traffic<br>Model of a Nationwide Telecommunication<br>Network"                              | 1,66 |   |
|           | Cabling. Residential deployments. Common<br>Telecomunication Infrastructures                                                                              |        | Х |   |   |                                                                                                    | 1,66 | 7 |
| 22        | Security in network protocols                                                                                                    | Х      |   |   |   | Study chapter 8, "Computer Networking",<br>Kurose, Ross.                                                                     | 1,66 |   |
| 23        | Security in network protocols: case study                                                                                                    | Х      |   |   |   | Study chapter 8, "Computer Networking",<br>Kurose, Ross                                                                      | 1,66 | 7 |
| 24        | Security in network protocols: case study                                                                                                    |        | Х |   |   | Review presented case study                                                                                                  | 1,66 |   |
| 25        | Security in network protocols: case study                                                                                                    |        | Х |   |   | Review presented case study                                                                                                  | 1,66 | 7 |
|           | Exercise on security analysis of a network protocol                                                                                                    |        | Х |   |   | Review presented case study                                                                                                  | 1,66 |   |
|           | Network management. Network management for BGP                                                                                                    | Х      |   |   |   | Review network management                                                                                                    | 1,66 | 7 |
|           | Network management protocols and technologies                                                                                                    | Х      |   |   |   | Review network management                                                                                                    | 1,66 |   |
| 16,4 + 49 |                                                                                                    | •      |   | • |   |                                                                                                    | •    | • |
|           | Prepare for evaluation, and evaluation                                                                                                    | itself |   |   |   |                                                                                                    |      | 7 |